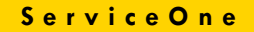

## **Guideline to navigating the Parent and Child student case**

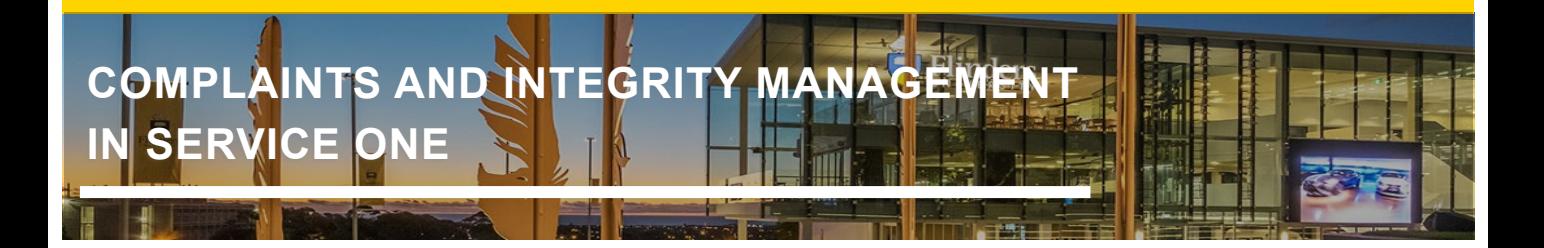

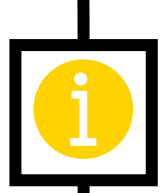

## **A Two-Tier Model – The Parent and Child Student Case**

The Complaints and Integrity Management module in Service One has adopted a two-tier approach with a Parent student case being the student or requestor facing visible case information and the Child student case record for internal use by the SPIS case manager, decision maker and delegate to work on the case throughout the case management lifecycle.

The two-tier approach was primarily designed to segregate student or requestor visible information from sensitive case management information. All pertinent fields are synchronised from the Child student case to the Parent student case so that case managers, decision makers, and delegates only need to work from the Child student case, with the exception being to attach student or requestor visible documents on the Parent student case; or send emails to the student or requestor from the Parent student case.

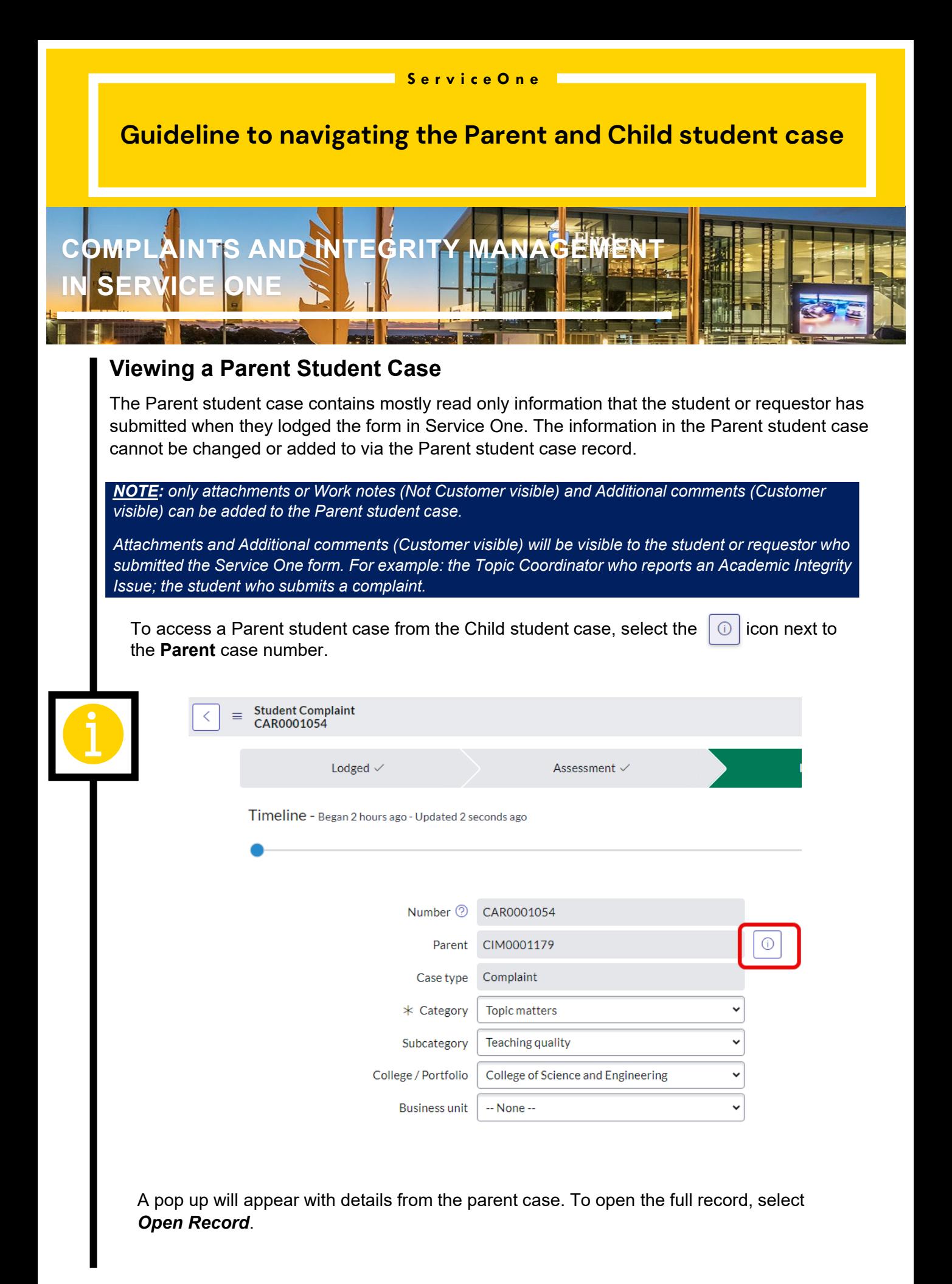

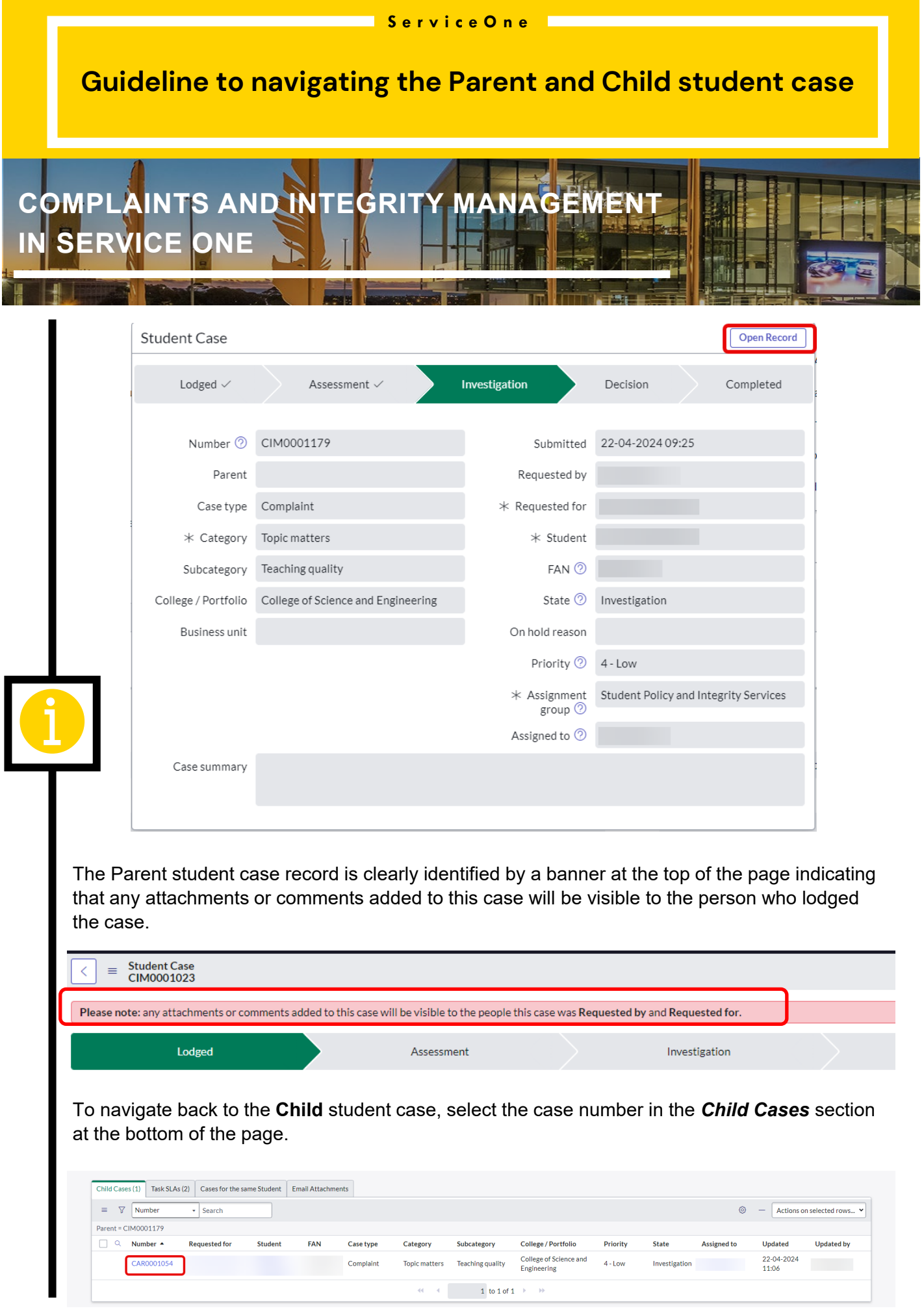